# OS Security Malware

Radboud University, Nijmegen, The Netherlands

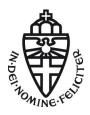

Winter 2017/2018

# A short recap

- Processes access memory through virtual addresses
- ► Mapping between virtual and physical addresses is (typically) done in hardware, but managed through the OS
- OS separates memory space of different processors
- ► Memory attack: Write shellcode to buffer, overflow buffer, overwrite return address with pointer to shell code
  - ▶ Countermeasure: NX (or  $W \oplus X$ )
- Advanced attack: return to libc, generalization: ROP
  - Countermeasure: Address Space Layout Randomization

- ► Completely re-designing a (secure) OS is expensive
- ► More feasible: Add-on security for existing OS
- Multiple techniques:

- ► Completely re-designing a (secure) OS is expensive
- ▶ More feasible: Add-on security for existing OS
- Multiple techniques:
  - Memory protection (NX bit) and ASLR (last week)

- ► Completely re-designing a (secure) OS is expensive
- ▶ More feasible: Add-on security for existing OS
- Multiple techniques:
  - Memory protection (NX bit) and ASLR (last week)
  - ► Detect (or prevent) malware and intrusions (this lecture)

- ► Completely re-designing a (secure) OS is expensive
- ► More feasible: Add-on security for existing OS
- Multiple techniques:
  - Memory protection (NX bit) and ASLR (last week)
  - ▶ Detect (or prevent) malware and intrusions (this lecture)
  - Add mandatory access control (next week)

- ► Completely re-designing a (secure) OS is expensive
- ▶ More feasible: Add-on security for existing OS
- Multiple techniques:
  - ► Memory protection (NX bit) and ASLR (last week)
  - ► Detect (or prevent) malware and intrusions (this lecture)
  - Add mandatory access control (next week)
  - Compartmentalization and virtualization (Dec 19 & Jan 09)

### Malware

### Definition

*Malware* is malicious software or functionality that a user does not intend to run.

#### Malware

#### Definition

Malware is malicious software or functionality that a user does not intend to run.

- ► Typical features of malware:
  - ▶ Some way to trick the user into running it
  - A damage routine (or payload) performing the actual malicious behavior
  - Often a routine to spread to other computers
  - Often functionality to hide from malware scanners

### Malware

#### Definition

Malware is malicious software or functionality that a user does not intend to run.

- ► Typical features of malware:
  - Some way to trick the user into running it
  - A damage routine (or payload) performing the actual malicious behavior
  - ▶ Often a routine to spread to other computers
  - Often functionality to hide from malware scanners
- ▶ Different ways to categorize malware:
  - By their malicious behavior (what they do)
  - ▶ By their spreading routine
  - ▶ By privilege of the malicious code

- ► A virus infects a host program:
  - Copy itself into the host program
  - ► Change entry point to the entry point of the virus
  - ► Change the return address from the virus code to the original entry point

- ► A virus infects a host program:
  - Copy itself into the host program
  - Change entry point to the entry point of the virus
  - ► Change the return address from the virus code to the original entry point
- ► Characteristic for a virus: it spreads by infecting other files

- ► A virus infects a host program:
  - Copy itself into the host program
  - Change entry point to the entry point of the virus
  - ► Change the return address from the virus code to the original entry point
- Characteristic for a virus: it spreads by infecting other files
- Viruses traditionally need an executable host file (e.g., .exe, .bat, .vbs)
- ▶ More general: can also infect office files with macros (macro virus)

- ► A virus infects a host program:
  - Copy itself into the host program
  - Change entry point to the entry point of the virus
  - Change the return address from the virus code to the original entry point
- Characteristic for a virus: it spreads by infecting other files
- Viruses traditionally need an executable host file (e.g., .exe, .bat, .vbs)
- ▶ More general: can also infect office files with macros (macro virus)
- ▶ The earliest viruses are from the 70s spreading in the ARPANET
- Originally most viruses spread over floppy disks
- ► Today obviously mainly spread over the Internet

- ▶ A virus needs to replicate (print) itself
- ▶ How do you write a program that prints itself?

- ▶ A virus needs to replicate (print) itself
- ▶ How do you write a program that prints itself?
- ► First attempt (in Python): print ("print 'hello'")

- ▶ A virus needs to replicate (print) itself
- ▶ How do you write a program that prints itself?
- ► First attempt (in Python): print ("print 'hello'")
- Output: print 'hello'

- A virus needs to replicate (print) itself
- How do you write a program that prints itself?
- ► First attempt (in Python): print ("print 'hello'")
- ▶ Output: print 'hello'
- ► Next attempt: s = ('print %s'); print ((s) % repr(s))

- A virus needs to replicate (print) itself
- How do you write a program that prints itself?
- ► First attempt (in Python): print ("print 'hello'")
- ▶ Output: print 'hello'
- ► Next attempt: s = ('print %s'); print ((s) % repr(s))
- ▶ Output: print 'print %s'

- A virus needs to replicate (print) itself
- How do you write a program that prints itself?
- ▶ First attempt (in Python): print ("print 'hello'")
- ▶ Output: print 'hello'
- ► Next attempt: s = ('print %s'); print ((s) % repr(s))
- ▶ Output: print 'print %s'
- ► This works:

```
s = s = s; print s \% repr(s); print (s) \% repr(s)
```

- A virus needs to replicate (print) itself
- How do you write a program that prints itself?
- ► First attempt (in Python): print ("print 'hello'")
- ▶ Output: print 'hello'
- ► Next attempt: s = ('print %s'); print ((s) % repr(s))
- ▶ Output: print 'print %s'
- This works:

```
s = s = s; print s \% repr(s); print ((s) % repr(s))
```

Output:

```
s = s = s; print s \% repr(s); print s \% repr(s)
```

- A virus needs to replicate (print) itself
- How do you write a program that prints itself?
- ► First attempt (in Python): print ("print 'hello'")
- ▶ Output: print 'hello'
- ► Next attempt: s = ('print %s'); print ((s) % repr(s))
- ▶ Output: print 'print %s'
- ► This works: s = 's = %s; print s %% repr(s)'; print ((s) % repr(s))
- Output:
  s = 's = %s; print s %% repr(s)'; print s % repr(s)
- ▶ The central ingredient is recursion!

► A *worm* is a stand-alone malware program, which spreads without a host program

- ► A *worm* is a stand-alone malware program, which spreads without a host program
- ► Two different ways of spreading:
  - 1. With user interaction (e.g., by e-mail)
  - 2. Without user interaction through software vulnerabilities

- ▶ A worm is a stand-alone malware program, which spreads without a host program
- ► Two different ways of spreading:
  - 1. With user interaction (e.g., by e-mail)
  - 2. Without user interaction through software vulnerabilities
- Famous example of the first type of worm: Loveletter (aka ILOVEYOU)

- ▶ A worm is a stand-alone malware program, which spreads without a host program
- ► Two different ways of spreading:
  - 1. With user interaction (e.g., by e-mail)
  - 2. Without user interaction through software vulnerabilities
- Famous example of the first type of worm: Loveletter (aka ILOVEYOU)
  - Worm that started spreading in May 2000
  - Spread by e-mail with subject line "I love you"
  - Read address book of infected host and sent to the address book (from the user's mail address)
  - Malicious Attachment had filename LOVE-LETTER-FOR-YOU.TXT.vbs (Windows by default did not show the vbs)
  - Deleted all files ending on .jpg, .jpeg, .vbs, .vbe, .js, .jse, .css, .wsh, .sct and .hta and replaced them by a copy of itself (with additional ending .vbs)
  - ► Caused an estimated damage of US\$10,000,000,000

- ▶ A worm is a stand-alone malware program, which spreads without a host program
- ► Two different ways of spreading:
  - 1. With user interaction (e.g., by e-mail)
  - 2. Without user interaction through software vulnerabilities
- Example of the second type: Sasser
  - Spread through a buffer overflow in the "Local Security Authority Subsystem Service" (LSASS) in Windows XP and 2000
  - Communication through TCP on ports 445 and 139
  - Services running by default on Windows (and reachable from outside)

- ▶ Trojans offer useful functionality and hidden malicious functionality
- ▶ Unlike viruses and worms, trojans are not self-replicating

- ▶ Trojans offer useful functionality and hidden malicious functionality
- ▶ Unlike viruses and worms, trojans are not self-replicating
- ► Trojans can be used for a variety of criminal actions
- ► Trojans can be used for targeted attacks

- Trojans offer useful functionality and hidden malicious functionality
- ▶ Unlike viruses and worms, trojans are not self-replicating
- Trojans can be used for a variety of criminal actions
- ► Trojans can be used for targeted attacks
- ▶ Trojans are also used by governments to wiretap Internet telephony
- Probably most famous example: German "Staatstrojaner" (aka R2D2 or Ozapftis)

- Trojans offer useful functionality and hidden malicious functionality
- Unlike viruses and worms, trojans are not self-replicating
- Trojans can be used for a variety of criminal actions
- ► Trojans can be used for targeted attacks
- ▶ Trojans are also used by governments to wiretap Internet telephony
- ► Probably most famous example: German "Staatstrojaner" (aka R2D2 or 0zapftis)
  - ► German police may use malware only to wiretap Internet telephony
  - Staatstrojaner was analyzed by Chaos Computer Club in 2011

- Trojans offer useful functionality and hidden malicious functionality
- ▶ Unlike viruses and worms, trojans are not self-replicating
- ▶ Trojans can be used for a variety of criminal actions
- ► Trojans can be used for targeted attacks
- ▶ Trojans are also used by governments to wiretap Internet telephony
- Probably most famous example: German "Staatstrojaner" (aka R2D2 or 0zapftis)
  - ► German police may use malware only to wiretap Internet telephony
  - Staatstrojaner was analyzed by Chaos Computer Club in 2011
  - Staatstrojaner was found to allow remote control, capture screenshots, fetch upgrades remotely
  - Communication from the trojan was encrypted with AES in ECB mode

- Trojans offer useful functionality and hidden malicious functionality
- ▶ Unlike viruses and worms, trojans are not self-replicating
- Trojans can be used for a variety of criminal actions
- ► Trojans can be used for targeted attacks
- ▶ Trojans are also used by governments to wiretap Internet telephony
- Probably most famous example: German "Staatstrojaner" (aka R2D2 or 0zapftis)
  - ► German police may use malware only to wiretap Internet telephony
  - ▶ Staatstrojaner was analyzed by Chaos Computer Club in 2011
  - Staatstrojaner was found to allow remote control, capture screenshots, fetch upgrades remotely
  - Communication from the trojan was encrypted with AES in ECB mode
  - Communication to the trojan was unencrypted!

- Trojans offer useful functionality and hidden malicious functionality
- Unlike viruses and worms, trojans are not self-replicating
- Trojans can be used for a variety of criminal actions
- ► Trojans can be used for targeted attacks
- ▶ Trojans are also used by governments to wiretap Internet telephony
- Probably most famous example: German "Staatstrojaner" (aka R2D2 or Ozapftis)
  - ► German police may use malware only to wiretap Internet telephony
  - ▶ Staatstrojaner was analyzed by Chaos Computer Club in 2011
  - Staatstrojaner was found to allow remote control, capture screenshots, fetch upgrades remotely
  - Communication from the trojan was encrypted with AES in ECB mode
  - Communication to the trojan was unencrypted!
  - Trojan was nicknamed R2D2 because the string "C3PO-r2d2-POE" was found in its code

### Rootkits

- ► After compromising a computer, malware (or attackers) typically try to hide their traces
- ▶ Software that hides traces of an attack is called *rootkit*

#### Rootkits

- After compromising a computer, malware (or attackers) typically try to hide their traces
- ▶ Software that hides traces of an attack is called rootkit
- ▶ Most powerful: rootkits running in the kernel:
  - Can hide existence of files by modifying the file-system driver
  - ► Can hide existence of processes by modifying process management
  - Can create hidden filesytem to store data
  - Can temper with malware scanners

- After compromising a computer, malware (or attackers) typically try to hide their traces
- Software that hides traces of an attack is called rootkit
- ▶ Most powerful: rootkits running in the kernel:
  - Can hide existence of files by modifying the file-system driver
  - ► Can hide existence of processes by modifying process management
  - Can create hidden filesytem to store data
  - Can temper with malware scanners
  - Can communicate via covert channels

- After compromising a computer, malware (or attackers) typically try to hide their traces
- Software that hides traces of an attack is called rootkit
- ▶ Most powerful: rootkits running in the kernel:
  - Can hide existence of files by modifying the file-system driver
  - ► Can hide existence of processes by modifying process management
  - Can create hidden filesytem to store data
  - Can temper with malware scanners
  - Can communicate via covert channels
    - Any information flow not considered by the reference monitor is a covert channel.

- After compromising a computer, malware (or attackers) typically try to hide their traces
- Software that hides traces of an attack is called rootkit
- Most powerful: rootkits running in the kernel:
  - Can hide existence of files by modifying the file-system driver
  - ► Can hide existence of processes by modifying process management
  - ► Can create hidden filesytem to store data
  - Can temper with malware scanners
  - ► Can communicate via covert channels
    - Any information flow not considered by the reference monitor is a covert channel.
    - Examples: Existence of a file, file access permissions, CPU usage, temperature sensor

- After compromising a computer, malware (or attackers) typically try to hide their traces
- Software that hides traces of an attack is called rootkit
- ▶ Most powerful: rootkits running in the kernel:
  - ► Can hide existence of files by modifying the file-system driver
  - ► Can hide existence of processes by modifying process management
  - Can create hidden filesytem to store data
  - Can temper with malware scanners
  - ► Can communicate via covert channels
    - Any information flow not considered by the reference monitor is a covert channel.
    - Examples: Existence of a file, file access permissions, CPU usage, temperature sensor
    - ► (i) Timing Channels (e.g. CPU load)
    - (ii) Storage Channels (e.g. existence of files)

 Possible countermeasure: cryptographically sign all kernel modules and drivers

- Possible countermeasure: cryptographically sign all kernel modules and drivers
- ▶ This went horribly wrong with Flame in 2012

- Possible countermeasure: cryptographically sign all kernel modules and drivers
- ▶ This went horribly wrong with Flame in 2012
  - Flame tried to blend in with legitimate Microsoft applications by cloaking itself with an older cryptography algorithm that Microsoft used to digitally sign programs
  - Weaknesses in the MD5 hash function allowed malware to obtain valid signature

- Possible countermeasure: cryptographically sign all kernel modules and drivers
- ▶ This went horribly wrong with Flame in 2012
  - Flame tried to blend in with legitimate Microsoft applications by cloaking itself with an older cryptography algorithm that Microsoft used to digitally sign programs
  - Weaknesses in the MD5 hash function allowed malware to obtain valid signature
- Can detect and remove a kernel rootkit only when booting another clean OS

#### **Bootkits**

- ▶ Malware can compromise the boot process of a computer
- Rootkits that modify the bootloader are called bootkits
- ▶ Bootkits are typically installed in the MBR of the hard drive
- ▶ Bootkits can make sure to re-infect a computer at each reboot

- ► So far, malware was in software (user space, kernel space, boot loader)
- ► How about firmware malware?

- ► So far, malware was in software (user space, kernel space, boot loader)
- ► How about firmware malware?

- So far, malware was in software (user space, kernel space, boot loader)
- ► How about firmware malware?
- ► Close to impossible to detect (or remove) by malware scanners
- Survives full re-installation of the operating system

- So far, malware was in software (user space, kernel space, boot loader)
- ► How about firmware malware?
- ▶ Close to impossible to detect (or remove) by malware scanners
- ▶ Survives full re-installation of the operating system
- Example 1: badBIOS (malware infecting the BIOS)

- So far, malware was in software (user space, kernel space, boot loader)
- ► How about firmware malware?
- ▶ Close to impossible to detect (or remove) by malware scanners
- ► Survives full re-installation of the operating system
- Example 1: badBIOS (malware infecting the BIOS)
- ► Example 2: badUSB (malicious USB device firmware)

- So far, malware was in software (user space, kernel space, boot loader)
- ► How about firmware malware?
- ► Close to impossible to detect (or remove) by malware scanners
- ► Survives full re-installation of the operating system
- Example 1: badBIOS (malware infecting the BIOS)
- ► Example 2: badUSB (malicious USB device firmware)
- Example 3: IRATEMONK (NSA malware to infect harddrive firmware)

```
http://leaksource.files.wordpress.com/2013/12/nsa-ant-iratemonk.jpg
```

- So far, malware was in software (user space, kernel space, boot loader)
- ► How about firmware malware?
- Close to impossible to detect (or remove) by malware scanners
- ▶ Survives full re-installation of the operating system
- Example 1: badBIOS (malware infecting the BIOS)
- Example 2: badUSB (malicious USB device firmware)
- Example 3: IRATEMONK (NSA malware to infect harddrive firmware)

```
http://leaksource.files.wordpress.com/2013/12/nsa-ant-iratemonk.jpg
```

- ▶ Impressive piece of work on firmware malware: DAGGER
  - Infects computer through Intel's Advanced Management Technology (AMT)
  - Includes keylogger, sends all keystrokes over the network
  - Operating system cannot see any of this
  - For a great talk, see http://www.youtube.com/watch?v=Ck8bIjAUJgE

► Can also classify malware by its damage routines:

- ► Can also classify malware by its damage routines:
- Many worms and viruses turn infected computers into botnet zombie hosts
- ▶ Primary target: obtain network for DOS attacks and spamming

- ► Can also classify malware by its damage routines:
- Many worms and viruses turn infected computers into botnet zombie hosts
- ▶ Primary target: obtain network for DOS attacks and spamming
- Ransomware encrypts part of the harddrive, requests money for decryption key

- Can also classify malware by its damage routines:
- Many worms and viruses turn infected computers into botnet zombie hosts
- ▶ Primary target: obtain network for DOS attacks and spamming
- Ransomware encrypts part of the harddrive, requests money for decryption key
- ► Spyware is used to exfiltrate information (e.g., banking data)

- Can also classify malware by its damage routines:
- Many worms and viruses turn infected computers into botnet zombie hosts
- ▶ Primary target: obtain network for DOS attacks and spamming
- Ransomware encrypts part of the harddrive, requests money for decryption key
- ► Spyware is used to exfiltrate information (e.g., banking data)
- Dialer were used to dial expensive numbers from the modem (not common anymore)

- Can also classify malware by its damage routines:
- Many worms and viruses turn infected computers into botnet zombie hosts
- Primary target: obtain network for DOS attacks and spamming
- Ransomware encrypts part of the harddrive, requests money for decryption key
- ► Spyware is used to exfiltrate information (e.g., banking data)
- Dialer were used to dial expensive numbers from the modem (not common anymore)
- ► Targeted malware can have very specific damage routines
- Example: Stuxnet sabotaged the Iranian nuclear program

- ► Can also classify malware by its damage routines:
- Many worms and viruses turn infected computers into botnet zombie hosts
- ▶ Primary target: obtain network for DOS attacks and spamming
- Ransomware encrypts part of the harddrive, requests money for decryption key
- ► Spyware is used to exfiltrate information (e.g., banking data)
- Dialer were used to dial expensive numbers from the modem (not common anymore)
- ► Targeted malware can have very specific damage routines
- Example: Stuxnet sabotaged the Iranian nuclear program
- ► Finally, some malware just destroys data (digital vandalism)

- ▶ Idea: look at incoming files before they are stored on the hard drive
- Scan for malware, stop if malware detected
- ► Alternative: full scan of all files on the hard drive

- ▶ Idea: look at incoming files before they are stored on the hard drive
- ► Scan for malware, stop if malware detected
- ▶ Alternative: full scan of all files on the hard drive
- ▶ Important malware-scanner characteristics:
  - Detection rate: percentage of malware that is detected
  - Undetected malware is called false negatives

- ▶ Idea: look at incoming files before they are stored on the hard drive
- Scan for malware, stop if malware detected
- ▶ Alternative: full scan of all files on the hard drive
- ▶ Important malware-scanner characteristics:
  - Detection rate: percentage of malware that is detected
  - ▶ Undetected malware is called *false negatives*
  - ▶ Files that are incorrectly classified as malware are false positives
  - Typical requirement: no false positives!

- ▶ Idea: look at incoming files before they are stored on the hard drive
- Scan for malware, stop if malware detected
- ▶ Alternative: full scan of all files on the hard drive
- ▶ Important malware-scanner characteristics:
  - ▶ Detection rate: percentage of malware that is detected
  - Undetected malware is called false negatives
  - ▶ Files that are incorrectly classified as malware are false positives
  - ► Typical requirement: no false positives!
- ▶ Mainly two techniques to detect malware:
  - Signature-based detection: Look for known patterns in files
  - ▶ Behavior-based detection: Analyse behavior and make decision

## Signature-based malware detection

- ▶ Signature-based malware detection only detects *known* malware
- ▶ Essential requirement: update the signature database daily
- ► Still cannot detect zero-day (next-generation) malware

## Signature-based malware detection

- ▶ Signature-based malware detection only detects *known* malware
- ▶ Essential requirement: update the signature database daily
- ▶ Still cannot detect zero-day (next-generation) malware
- Signatures can be as simple as a cryptographic hash or sequence of system calls
- Typically look for certain code sequences (less susceptible to minor changes)

## Signature-based malware detection

- ▶ Signature-based malware detection only detects *known* malware
- Essential requirement: update the signature database daily
- Still cannot detect zero-day (next-generation) malware
- Signatures can be as simple as a cryptographic hash or sequence of system calls
- Typically look for certain code sequences (less susceptible to minor changes)
- Generally powerful technique against known malware
- Used by all major anti-malware software

- ▶ Idea to defeat signature-based malware detection: polymorphic code
- ▶ Use automated engine to generate many versions of a virus
- ▶ All have the same functionality, but look different

- ▶ Idea to defeat signature-based malware detection: polymorphic code
- ▶ Use automated engine to generate many versions of a virus
- All have the same functionality, but look different
- In principle there is an infite number of ways to mutate a program and keep functionality
- ► Trivial example: insert NOP instructions

- ▶ Idea to defeat signature-based malware detection: polymorphic code
- ▶ Use automated engine to generate many versions of a virus
- All have the same functionality, but look different
- In principle there is an infite number of ways to mutate a program and keep functionality
- ► Trivial example: insert NOP instructions
- More advanced: permute independent instructions

- ▶ Idea to defeat signature-based malware detection: *polymorphic code*
- ▶ Use automated engine to generate many versions of a virus
- All have the same functionality, but look different
- In principle there is an infite number of ways to mutate a program and keep functionality
- ► Trivial example: insert NOP instructions
- ▶ More advanced: permute independent instructions
- ► Can even check that polymorphic versions are not detected
- ► Useful tools, e.g., VirusTotal(https://www.virustotal.com/en/), IDA Pro

```
(https://www.hex-rays.com/products/ida/index.shtml)
```

- ▶ Idea to defeat signature-based malware detection: polymorphic code
- ▶ Use automated engine to generate many versions of a virus
- All have the same functionality, but look different
- In principle there is an infite number of ways to mutate a program and keep functionality
- ► Trivial example: insert NOP instructions
- ▶ More advanced: permute independent instructions
- ► Can even check that polymorphic versions are not detected
- ► Useful tools, e.g., VirusTotal(https://www.virustotal.com/en/), IDA Pro
  - (https://www.hex-rays.com/products/ida/index.shtml)
- More advanced: self-mutating code (metamorphism)
- Virus that prints mutated copies of itself

### **Packers**

▶ Other technique to evade malware detection: packers

- ▶ Other technique to evade malware detection: *packers*
- Packer: A piece of software that takes the original malware and compresses it, thus making all the original code and data unreadable.

- ▶ Other technique to evade malware detection: packers
- Packer: A piece of software that takes the original malware and compresses it, thus making all the original code and data unreadable.
  - At runtime, a wrapper program will take the packed program and decompress it in memory, revealing the program's original code.

- ▶ Other technique to evade malware detection: packers
- Packer: A piece of software that takes the original malware and compresses it, thus making all the original code and data unreadable.
  - At runtime, a wrapper program will take the packed program and decompress it in memory, revealing the program's original code.
- Packing can be simple XOR or bit-flipping or advanced encryption with AES

- Other technique to evade malware detection: packers
- Packer: A piece of software that takes the original malware and compresses it, thus making all the original code and data unreadable.
  - At runtime, a wrapper program will take the packed program and decompress it in memory, revealing the program's original code.
- Packing can be simple XOR or bit-flipping or advanced encryption with AES
- Can even use multiple layers of packing
- Can also unpack (decrypt) blockwise, such that full malware is never in memory

- ▶ Other technique to evade malware detection: packers
- Packer: A piece of software that takes the original malware and compresses it, thus making all the original code and data unreadable.
  - At runtime, a wrapper program will take the packed program and decompress it in memory, revealing the program's original code.
- Packing can be simple XOR or bit-flipping or advanced encryption with AES
- Can even use multiple layers of packing
- Can also unpack (decrypt) blockwise, such that full malware is never in memory
- Essentially two ways to detect packed malware:
  - ► Static detection: Try known packers on the payload
  - Dynamic detection: Run the malware (including unpacking routine) itself in a safe environment (sandbox)

- ▶ Other technique to evade malware detection: packers
- Packer: A piece of software that takes the original malware and compresses it, thus making all the original code and data unreadable.
  - At runtime, a wrapper program will take the packed program and decompress it in memory, revealing the program's original code.
- Packing can be simple XOR or bit-flipping or advanced encryption with AES
- Can even use multiple layers of packing
- Can also unpack (decrypt) blockwise, such that full malware is never in memory
- Essentially two ways to detect packed malware:
  - ► Static detection: Try known packers on the payload
  - Dynamic detection: Run the malware (including unpacking routine) itself in a safe environment (sandbox)
- An interesting research area

- Usually malware (and the packer) runs on the CPU
- ▶ Idea to hide from scanners: use the Graphics Processing Unit (GPU) for unpacking
- Proof-of-concept presented by Vasiliadis, Polychronakis, and loannidis in 2010: "GPU assisted malware"

- Usually malware (and the packer) runs on the CPU
- ▶ Idea to hide from scanners: use the Graphics Processing Unit (GPU) for unpacking
- Proof-of-concept presented by Vasiliadis, Polychronakis, and loannidis in 2010: "GPU assisted malware"
- Problem for static detection:
  - Malware can use computational power of the GPU for unpacking
  - ► Trying to unpack on the CPU causes significant slowdown

- Usually malware (and the packer) runs on the CPU
- ▶ Idea to hide from scanners: use the Graphics Processing Unit (GPU) for unpacking
- ► Proof-of-concept presented by Vasiliadis, Polychronakis, and loannidis in 2010: "GPU assisted malware"
- Problem for static detection:
  - Malware can use computational power of the GPU for unpacking
  - ► Trying to unpack on the CPU causes significant slowdown
- ▶ Problem for dynamic detection:
  - Sandboxes don't support GPU binaries
  - Cannot run the malware in a safe environment

- Usually malware (and the packer) runs on the CPU
- ▶ Idea to hide from scanners: use the Graphics Processing Unit (GPU) for unpacking
- Proof-of-concept presented by Vasiliadis, Polychronakis, and loannidis in 2010: "GPU assisted malware"
- Problem for static detection:
  - Malware can use computational power of the GPU for unpacking
  - ► Trying to unpack on the CPU causes significant slowdown
- ▶ Problem for dynamic detection:
  - Sandboxes don't support GPU binaries
  - Cannot run the malware in a safe environment
- Obviously, the GPU can also be used for malware detection (signature matching)
- Seamans and Alexander described GPU extension to ClamAV in 2007
- Speedup of signature detection on Nvidia GTX 7800 compared to 3-GHz Pentium 4:
  - ▶ 27× for 0% match rate
  - ▶ 17× for 1% match rate
  - ▶ 11× for 50% match rate

### Behavior-based malware detection

- Approach to detect unknown (variants of) malware: behaviors (or heuristics)
- ► Simple case: use wildcards in signatures
- Advanced case: run the malware in a safe environment (virtual machine, sandbox), study behavior

### Behavior-based malware detection

- Approach to detect unknown (variants of) malware: behaviors (or heuristics)
- ► Simple case: use wildcards in signatures
- Advanced case: run the malware in a safe environment (virtual machine, sandbox), study behavior
- ▶ Behavior analysis relies on experience
- ► Good at detecting malware with behavior that "has been seen before"

#### Behavior-based malware detection

- Approach to detect unknown (variants of) malware: behaviors (or heuristics)
- ► Simple case: use wildcards in signatures
- Advanced case: run the malware in a safe environment (virtual machine, sandbox), study behavior
- ▶ Behavior analysis relies on experience
- ► Good at detecting malware with behavior that "has been seen before"
- ► Typically not good at detecting really new malware
- Certainly not reliable at detecting new malware

- ► Common security recommendation for end users: "Use a malware scanner (AV) and keep it up to date"
- "Wisdom" behind this recommendation: AV certainly makes security better (even if it doesn't detect everything)

▶ Multiple problems with this wisdom:

- ▶ Multiple problems with this wisdom:
  - 1. AV software can seriously degrade system performance

- ▶ Multiple problems with this wisdom:
  - 1. AV software can seriously degrade system performance
  - 2. False positives can break system functionality

- Multiple problems with this wisdom:
  - 1. AV software can seriously degrade system performance
  - 2. False positives can break system functionality
  - AV software is highly trusted (needs privileged access), but not necessarily trustworthy
    - "Antivirus is the ultimate backdoor", *Blake Darché* (former NSA operator)

- Multiple problems with this wisdom:
  - 1. AV software can seriously degrade system performance
  - 2. False positives can break system functionality
  - AV software is highly trusted (needs privileged access), but not necessarily trustworthy "Antivirus is the ultimate backdoor", Blake Darché (former NSA
    - "Antivirus is the ultimate backdoor", *Blake Darché* (former NSA operator)
  - 4. Users may feel secure and behave less carefully

- Multiple problems with this wisdom:
  - 1. AV software can seriously degrade system performance
  - 2. False positives can break system functionality
  - AV software is highly trusted (needs privileged access), but not necessarily trustworthy "Antivirus is the ultimate backdoor", Blake Darché (former NSA)
    - operator)
  - 4. Users may feel secure and behave less carefully
  - 5. AV software can actively degrade security (e.g. Kaspersky):

- Multiple problems with this wisdom:
  - 1. AV software can seriously degrade system performance
  - 2. False positives can break system functionality
  - 3. AV software is highly trusted (needs privileged access), but not necessarily trustworthy
    - "Antivirus is the ultimate backdoor", *Blake Darché* (former NSA operator)
  - 4. Users may *feel* secure and behave less carefully
  - 5. AV software can actively degrade security (e.g. Kaspersky):
    - ► Kaspersky has man-in-the-middle functionality for SSL connections
    - Kaspersky still speaks SSL 3.0 (although the browser may have it disabled)
    - SSL 3.0 is vulnerable to the POODLE attack

- Multiple problems with this wisdom:
  - 1. AV software can seriously degrade system performance
  - 2. False positives can break system functionality
  - AV software is highly trusted (needs privileged access), but not necessarily trustworthy
     "Application is the ultimate backdoor". Plake Darché (former NS)
    - "Antivirus is the ultimate backdoor", *Blake Darché* (former NSA operator)
  - 4. Users may *feel* secure and behave less carefully
  - 5. AV software can actively degrade security (e.g. Kaspersky):
    - Kaspersky has man-in-the-middle functionality for SSL connections
    - Kaspersky still speaks SSL 3.0 (although the browser may have it disabled)
    - SSL 3.0 is vulnerable to the POODLE attack
    - ▶ POODLE Padding Oracle On Downgraded Legacy Encryption
    - MiTM attack exploiting web browser vulnerability when web browsers and servers will downgrade to SSL 3.0 if there are problems negotiating a TLS session

- ▶ Malware scanners (AV) needs to unpack zipped files
- ▶ Unpacked copy needs to sit somewhere in memory or on disk

- ▶ Malware scanners (AV) needs to unpack zipped files
- ▶ Unpacked copy needs to sit somewhere in memory or on disk
- ► Can use this as attack against AV:
  - ► Create small zip file, which expands to huge unpacked data
  - Can also use multiple levels of zipping

- Malware scanners (AV) needs to unpack zipped files
- Unpacked copy needs to sit somewhere in memory or on disk
- ► Can use this as attack against AV:
  - Create small zip file, which expands to huge unpacked data
  - Can also use multiple levels of zipping
- ► Famous example: 42.zip
  - Packed size: 42 KB
  - ► Fully unpacked (after 5 levels of unzip): 4.5 PB
  - ► Expansion factor of >100,000,000,000

- ▶ Malware scanners (AV) needs to unpack zipped files
- Unpacked copy needs to sit somewhere in memory or on disk
- Can use this as attack against AV:
  - Create small zip file, which expands to huge unpacked data
  - Can also use multiple levels of zipping
- ► Famous example: 42.zip
  - ▶ Packed size: 42 KB
  - ► Fully unpacked (after 5 levels of unzip): 4.5 PB
  - ► Expansion factor of >100,000,000,000
- Recall self-replicating code, how about a self replicating zip?
- Idea: create a zip file that contains itself
- Virus scanners will keep unpacking forever

- ▶ Malware scanners (AV) needs to unpack zipped files
- Unpacked copy needs to sit somewhere in memory or on disk
- Can use this as attack against AV:
  - Create small zip file, which expands to huge unpacked data
  - Can also use multiple levels of zipping
- ► Famous example: 42.zip
  - Packed size: 42 KB
  - ► Fully unpacked (after 5 levels of unzip): 4.5 PB
  - ► Expansion factor of >100,000,000,000
- ▶ Recall self-replicating code, how about a self replicating zip?
- ▶ Idea: create a zip file that contains itself
- ▶ Virus scanners will keep unpacking forever
- ► This exists, for details see http://research.swtch.com/zip
- ▶ Not restricted to zip, also works with gzip